Sql Tutorial With Examples For [Beginners](http://getfile.ozracingcorp.com/doc.php?q=Sql Tutorial With Examples For Beginners Pdf) Pdf >[>>>CLICK](http://getfile.ozracingcorp.com/doc.php?q=Sql Tutorial With Examples For Beginners Pdf) HERE<<<

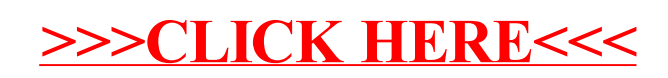